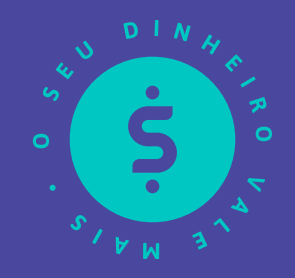

# **GUIA PARA QUEM QUER EMPREENDER**

Da abertura à gestão financeira, um guia cheio de dicas práticas.

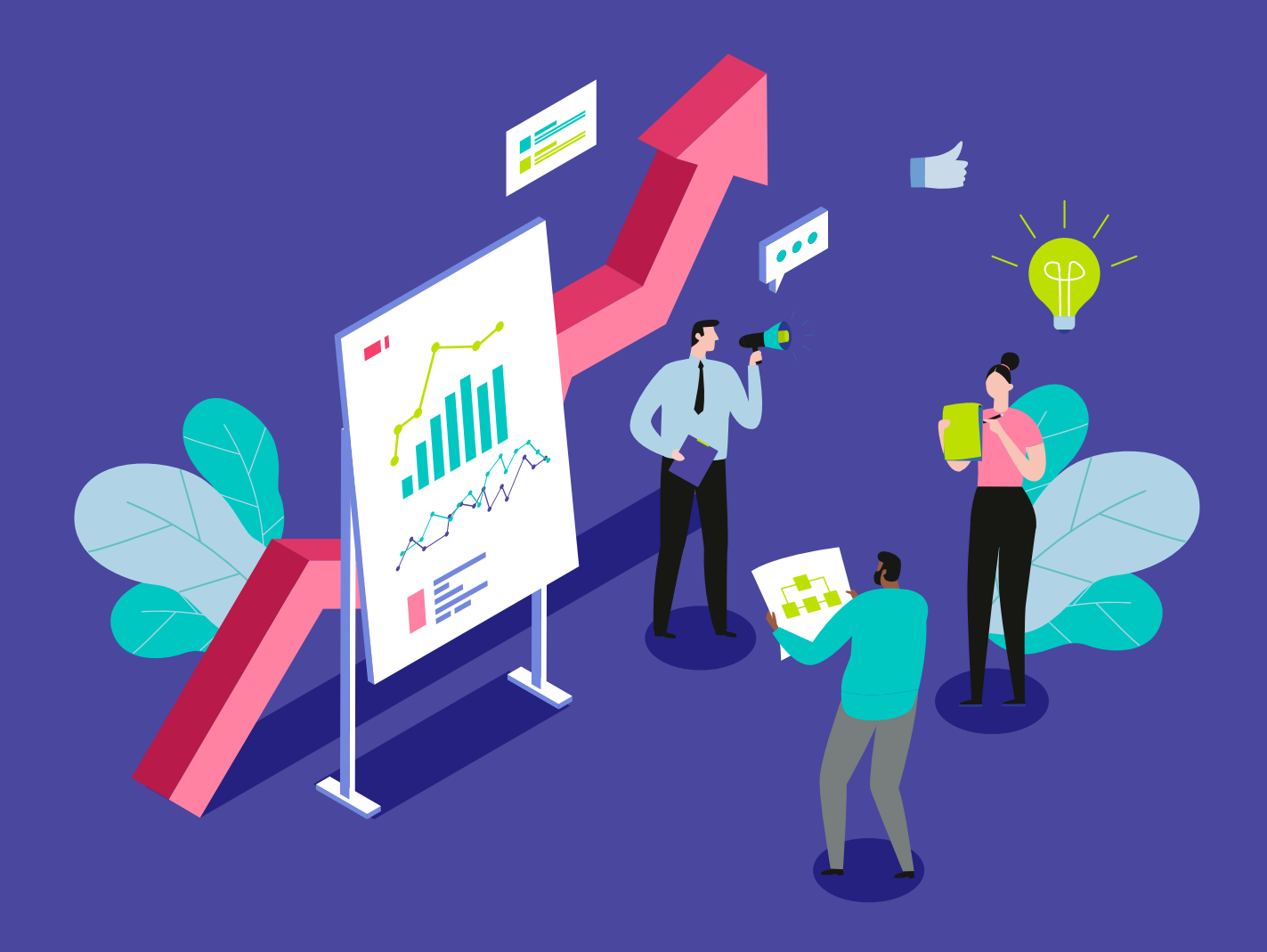

# **SUMÁRIO**

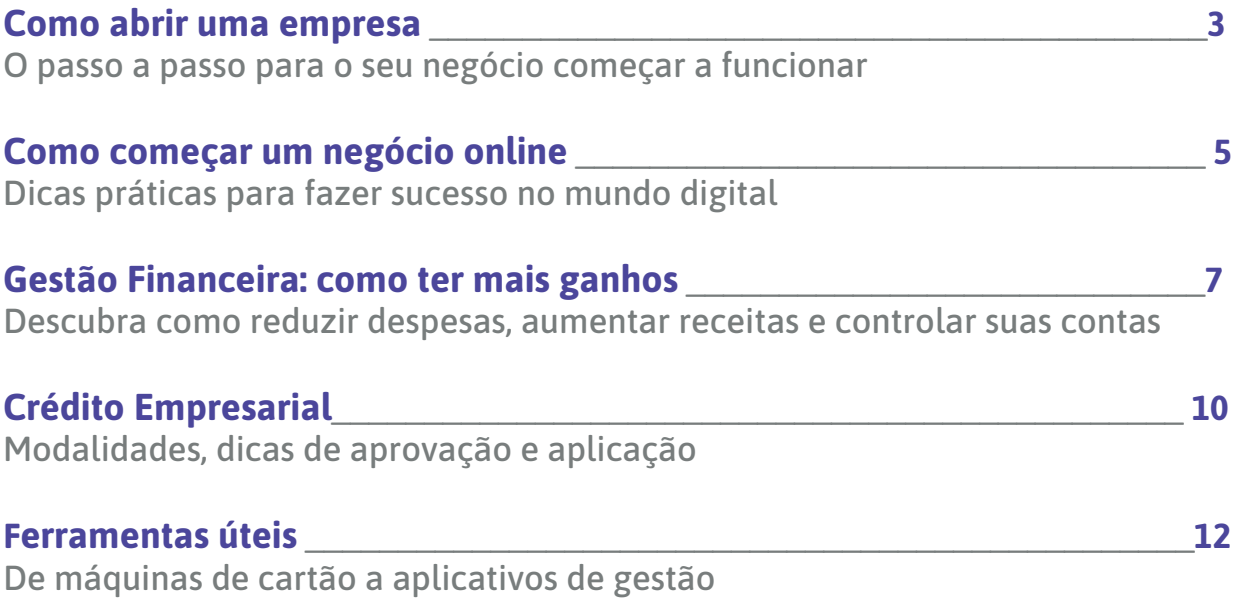

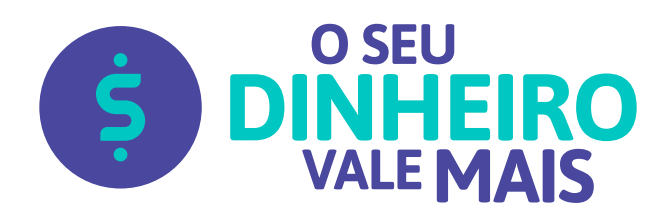

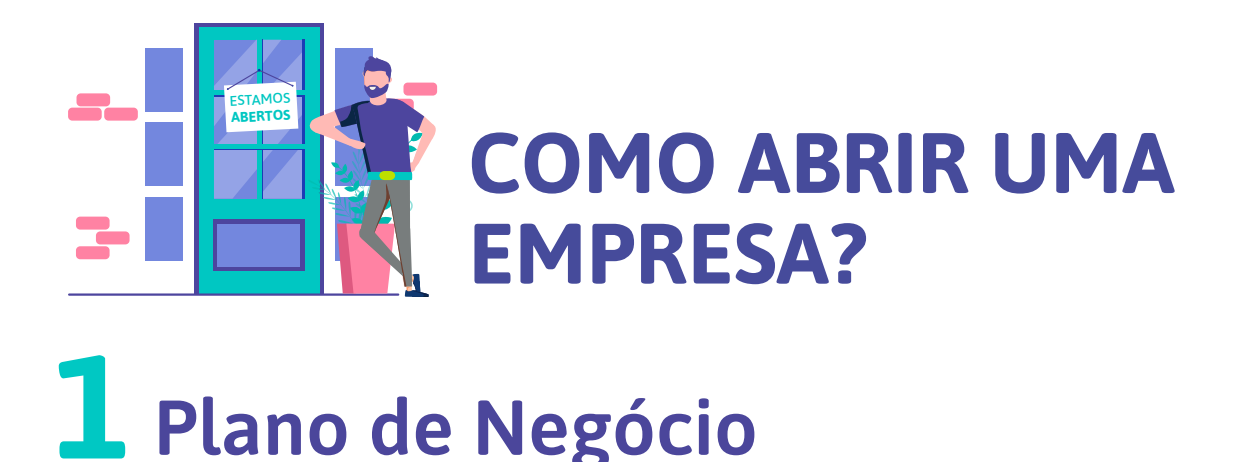

Todo negócio de sucesso começa com um bom planejamento prévio. Este é o momento de pensar não apenas no tipo de negócio que você quer montar, mas também na situação do mercado, nos possíveis concorrentes e fornecedores, no perfil do seu público-alvo e nas oportunidades e ameaças da sua futura empresa.

Para elaborar o seu **Plano de Negócio**, você pode contar com esta ferramenta gratuita do **[Sebrae](https://atendimento.sebrae-sc.com.br/cursos/plano-de-negocio/)**.

Nesta etapa, também é indispensável consultar a viabilidade de realizar a atividade desejada no local pretendido e de usar o nome imaginado para sua empresa. Esta consulta pode ser feita na **[Rede Sim](https://www.redesim.gov.br/passo-a-passo/passo-1-consulta-previa)**.

# **2 Escolha do Regime Tributário**

• O Microempreendedor Individual (MEI) deve ter rendimento anual de até R\$ 81 mil; só pode contratar 1 funcionário(a); deve enquadrar-se em uma das **[atividades](http://www.portaldoempreendedor.gov.br/temas/quero-ser/formalize-se/atividades-permitidas) [permitidas](http://www.portaldoempreendedor.gov.br/temas/quero-ser/formalize-se/atividades-permitidas)** e não pode ser dono ou sócio de outra empresa. O MEI paga um valor fixo reduzido de impostos mensalmente e faz a declaração anual de maneira simplificada.

• Outra opção é enquadrar-se no Simples Nacional, que pode ter receita bruta global de até R\$ 4,8 milhões; e não pode enquadrar-se em atividade impedida pela Lei 123/2006. Optantes do Simples pagam impostos mensais de acordo com suas receitas. A cobrança fiscal e a declaração anual também são simplificadas.

• Empresas de maior porte devem optar entre o regime de Lucro Real ou Lucro Presumido. Nesses casos, é recomendável contar com a ajuda de um contador.

# **3 Plano de Negócio**

- Para quem deseja ser MEI, o cadastro e a obtenção do CNPJ são feitos de for ma simplificada, pelo **[Portal do Empreendedor](http://www.portaldoempreendedor.gov.br/)**.
- Para optar pelo Simples Nacional, o processo também é fácil. Acessando o **[Portal do Simples](http://www8.receita.fazenda.gov.br/SimplesNacional/Servicos/Grupo.aspx?grp=4)** é possível encontrar todas as informações e cadastrar-se.
- Para empresas de maior porte, após ter a consulta de viabilidade aprovada na Rede Sim, é preciso cadastrar-se no **[Coletor Nacional](https://www38.receita.fazenda.gov.br/redesim/inscricao/matriz)**.

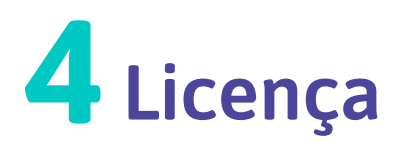

O último passo para que sua empresa possa começar oficialmente a funcionar é obter, caso necessário, as licenças e alvarás correspondentes. A Lei da Liberdade Econômica (13.874/2019) simplifica esta etapa, dispensando de alvará os negócios considerados de baixo risco.

Nos demais casos, a solicitação das licenças pode ser feita pela Rede Sim, **[aqui](http://www.redesim.gov.br/clientes/portalredesim/portalredesim/@@licensing)**.

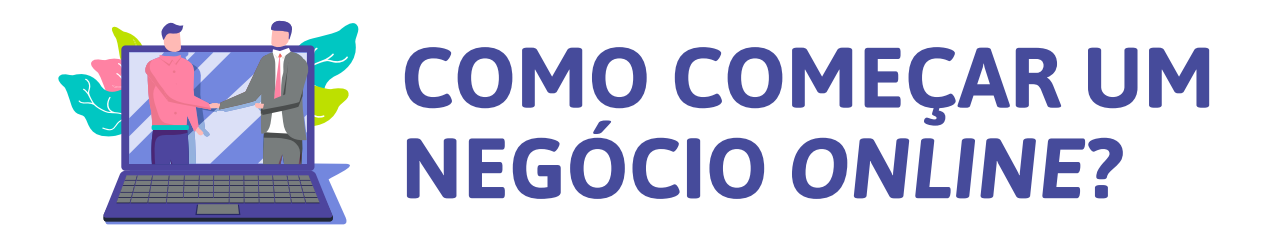

**Dicas práticas para fazer sucesso no mundo digital**

# **1Crie seu site (ou não)**

Há empresas que preferem ter seu próprio site na *web*, há negócios que podem ser feitos somente com páginas de redes sociais (canal de *Youtube*, perfil de *Instagram*, etc.) e existem ainda empresários que vendem seus produtos apenas por *marketplaces*. Depende do tipo de negócio que você queira montar. Mas lembre- -se que cada canal *online* adotado exige manutenção e acompanhamento de dados constante. De todo modo, o primeiro passo para começar um negócio *online* é criar esses canais.

Se decidir ter seu próprio site, blog ou e-commerce, você pode contar com a ajuda de um programador ou buscar por plataformas que lhe permitam criar por conta própria, como *Wordpress*, *Wix, Nuvemshop, Cartx,* etc. Também é importante registrar um domínio próprio – no Registro.br (para sites *.com.br*) ou *GoDaddy*, por exemplo – e buscar por uma empresa de hospedagem, como *Hostgator, Locaweb*  ou outras.

No caso de *e-commerces,* este também é o momento de planejar algumas questões práticas, como as formas de pagamento aceitas, a logística de entregas, a política de trocas e devoluções, etc.

#### **Planeje a estratégia de**  2 Planeje a est<br> **2** redes sociais

Mesmo que seu negócio não seja totalmente baseado em redes sociais, você pode usá-las para atrair visitantes para seu site ou *e-commerce*. Mas antes de criar perfis em todas elas, lembre-se de que você precisará alimentar essas páginas constantemente e manter uma interação ativa com seu público. Portanto, descubra o perfil dos usuários de cada rede e atenha-se àquelas que sejam mais significativas para o seu negócio. Também é importante entender que suas postagens não são exibidas para todos os seus seguidores e buscar conhecimento sobre marketing digital para conseguir mais alcance e engajamento do seu público.

**Um exemplo:** [Como usar o Instagram para ter sucesso nos negócios](https://www.oseudinheirovalemais.com.br/como-usar-o-instagram-para-ter-sucesso-nos-negocios/).

#### **Crie uma estratégia de** *e-mail*  **3** *marketing*

Para manter seu público atualizado e aumentar o tráfego de seus canais *online*, outra estratégia interessante é contar com um serviço de *e-mails marketing*  – como *MailChimp*, por exemplo – para criar uma lista de contatos (*mailing list*) e automatizar o envio de *e-mails* com novidades ou ofertas para aqueles que se inscreverem em seus canais.

**Veja também:** Captação de *leads*[: como obter clientes fiéis.](https://www.oseudinheirovalemais.com.br/captacao-de-leads-como-obter-clientes-fieis/)

Com a entrada em vigor da nova **Lei Geral da Proteção de Dados Pessoais**  [LGPD](https://www.oseudinheirovalemais.com.br/lgpd-lei-geral-da-protecao-de-dados-pessoais/) é importante ficar atento às regras para coleta, tratamento e armazenamento de dados do seu público.

# **4 Analise e otimize seus resultados**

O acompanhamento e controle de informações e resultados é fundamental para qualquer tipo de negócio. E no universo virtual, esse processo é facilitado por ferramentas como *Google Trends, Google Analytics* e plataformas de análise de métricas disponibilizadas por cada rede social, entre outras possibilidades. Aproveite para refletir sobre as estratégias adotadas, tomando decisões mais embasadas para otimizar seus resultados.

# **GESTÃO FINANCEIRA: NO COMO TER MAIS GANHOS**

#### **Descubra como reduzir despesas, aumentar receitas e controlar suas contas**

### **Conta PJ**

Misturar o seu orçamento pessoal com as contas da sua empresa pode acabar levando ao descontrole financeiro. Além disso, "apesar de as contas bancárias específicas para pessoas jurídicas (PJ) apresentarem valores um pouco mais altos do que as de pessoas físicas (PF), elas compensam em relação aos serviços mais amplos, às concessões de crédito mais vantajosas, às taxas mais baixas e ao acesso a produtos financeiros específicos para a pessoa jurídica, que não são disponibilizados para pessoa física", explica o analista do Sebrae, Marcelo Barroso.

Para reduzir os custos bancários, vale a pena considerar abrir uma conta PJ em uma cooperativa financeira – como o **[Sicoob](https://facaparte.sicoobsc.com.br/#empresas)**, já que esse tipo de instituição costuma oferecer taxas muito menores, participação nas sobras, entre outras vantagens. Saiba mais no novo e-book O Cooperativismo Financeiro é para você!

#### *Break even point*

Quanto você precisa vender para sua empresa ser lucrativa? Quanto você pode gastar sem ter prejuízos? A resposta a essas perguntas é dada pelo *break even point,* o ponto de equilíbrio do seu negócio, que é calculado dividindo seus custos variáveis por sua receita total, subtraindo esse resultado de 1 e, finalmente, dividindo seus custos fixos pelo resultado dessa subtração:

**Custos fixos / 1 - (Custos variáveis / Receita total)** 

**Para mais detalhes, leia Break Even:** [o ponto de equilíbrio do seu negócio](https://www.oseudinheirovalemais.com.br/break-even-o-ponto-de-equilibrio-do-seu-negocio/).

#### **Redução de despesas**

- Evite desperdícios e reduza os gastos com suprimentos básicos, como água, energia elétrica, papel, etc.
- Confira os gastos com funcionários, levando em conta o retorno de cada um para a empresa.
- Revise os contratos com fornecedores. Se necessário, negocie com seus parceiros ou busque novas opções.
- Verifique se há equipamentos subutilizados. Se for o caso, considere a revenda ou o aluguel.
- Se necessitar de um novo equipamento ou tecnologia, considere se é melhor comprar ou alugar.
- Observe os gastos com marketing/publicidade e o retorno das divulgações.
- Reveja seus gastos com despesas bancárias e seus dispêndios com meios de pagamento.
- Considere contar com a ajuda de um contador para verificar se o regime tributário da empresa é adequado e analisar possíveis benefícios fiscais.

## **Aumento de receitas**

Há quem pense que, para aumentar os ganhos, é preciso aumentar os preços. Mas às vezes, o que funciona é justamente o oposto: abaixar os preços, para ganhar no volume de vendas. Para descobrir a melhor estratégia:

- Além do preço de cada produto, considere seus custos (compra, estoque, entrega, impostos, etc.). Quanto você ganha ao final com cada item vendido?
- Faça uma comparação com a concorrência. O preço dos seus produtos/ serviços é competitivo? A qualidade é correspondente?
- Questione-se: você tem uma base fiel de consumidores que continuariam comprando seu(s) produto(s)/serviço(s) mesmo se o preço fosse maior?
- Para saber se a redução de preços pode influir positivamente no volume de vendas, faça uma promoção.

#### **Além disso,**

- Considere a quantidade e qualidade de vendas de cada funcionário. Pondere a necessidade de oferecer treinamentos e atualizações.
- Revise os contratos com clientes (caso existam), verificando prazos e valores.
- Considere novas alternativas de divulgação do seu negócio.

#### **Controle de fluxo de caixa, de prazos e pagamentos**

Outro ponto essencial para garantir resultados positivos no seu negócio é manter um controle frequente de entradas e saídas (fluxo de caixa), assim como de prazos e pagamentos, analisando cada um desses pontos e tomando as devidas medidas preventivas e/ou corretivas para manter suas contas no azul.

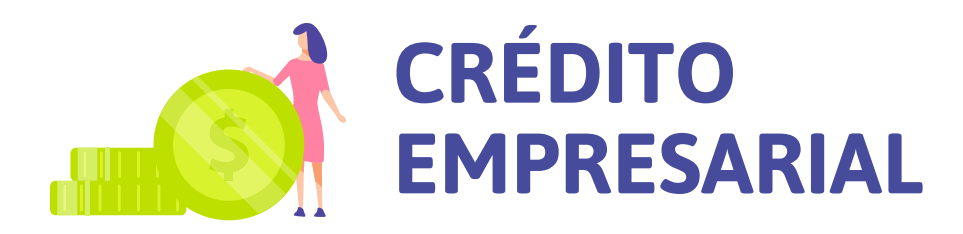

**Modalidades, dicas de aprovação e aplicação**

#### **Quando vale a pena pedir um empréstimo?**

O crédito empresarial pode ser uma boa solução na hora de resolver uma emergência, pagar dívidas ou financiar um sonho. Mas para que o pedido de empréstimo não gere novas complicações financeiras, é preciso agir com cautela e planejamento. O ideal é solicitar o crédito ciente da sua possibilidade de quitação dessa dívida dentro das condições contratadas. Alguns casos em que o pedido pode valer a pena:

- Para realizar objetivos em pouco prazo;
- Para quitar dívidas que tenham juros superiores;
- Quando o crédito vai gerar um retorno maior.

# **Tipos de crédito**

- **Microcrédito** linha de crédito pessoal, para trabalhadores formais ou informais, com limite de até R\$ 15 mil. Pode ser usado, por exemplo, para abrir sua empresa e começar a movimentar seu negócio.
- **Antecipação de recebíveis** para quem quer adiantar os recebimentos de vendas feitas a prazo, incluindo desconto de cheques e de duplicatas, por exemplo.
- **Capital de giro**  linha de crédito normalmente usada para suprir necessidades urgentes (pagamento de funcionários, compra de produtos para estoque, etc.), mantendo a continuidade do negócio.
- **Financiamento**  voltado ao investimento, à compra de bens ou ativos, esta modalidade varia conforme a finalidade: para adquirir máquinas, móveis, veículos, para construção, etc. Os prazos costumam ser mais longos do que os de outras linhas de crédito, mas as taxas também podem ser superiores.

# **DICA**

*"As cooperativas financeiras são uma opção mais justa para os pequenos negócios na hora de obter empréstimos".*

Quem afirma são especialistas do Banco Central e do Sebrae. Considere essa possibilidade.

# **O que faz diferença na aprovação**

Antes de aprovar um pedido de empréstimo, as instituições financeiras costumam analisar os seguintes pontos (os 5 C's):

- **Caráter** histórico e relação do solicitante com a instituição;
- **Crédito** histórico de inadimplência e avaliação de dívidas pré-existentes;
- **Capacidade** avaliação da gestão financeira da empresa e do potencial de negócios;
- **Caixa** verificação da real possibilidade de pagamento do crédito;
- **Colaterais** exame de garantias oferecidas em caso de não quitação.

#### **Documentos necessários**

Para a concessão de crédito empresarial, normalmente, as instituições financeiras solicitam:

- Plano de Negócio;
- Contrato Social da empresa;
- CNPJ;
- Quadro societário;
- Ficha cadastral.

# **Planeje-se e mantenha o controle**

Para que o crédito empresarial tenha efeitos positivos, é importante planejar-se previamente e manter uma atenta gestão financeira da sua empresa, acompanhando a aplicação dos recursos e quitando todas as parcelas nos prazos estabelecidos.

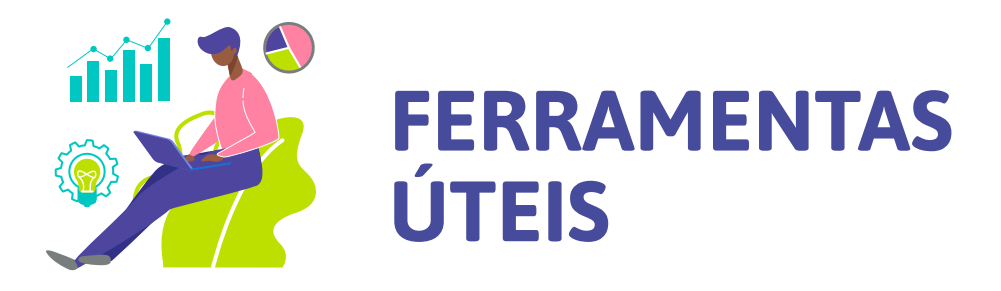

#### **De máquinas de cartão a aplicativos de gestão**

## **Maquinha de cartão**

Segurança, aumento nas vendas e no faturamento são as principais vantagens apontadas por empresários que já adotam as máquinas de cartão como forma de recebimento. De acordo com pesquisa do Sebrae, os microempresários são os principais usuários. E já possível encontrar, inclusive, opções cooperativas de máquinas do tipo POO (as menores sem fio) e POS/TEF (as tradicionais), como a Sipag e a Sipaguinha.

**Saiba mais em:** Vendas no cartão: [Como controlar e ter mais vantagens.](https://www.oseudinheirovalemais.com.br/vendas-no-cartao-como-controlar-e-ter-mais-vantagens/))

### **PIX**

O novo sistema brasileiro de transações eletrônicas instantâneas já está dando o que falar. Se você tem uma conta PJ, basta acessar o *Internet Banking* ou aplicativo da sua instituição financeira para cadastrar sua Chave PIX e começar a aceitar pagamentos por meio da sua chave, por *QR Codes* ou por dados da conta.

**Conheça mais detalhes em** [Saiba como usar o PIX](https://www.oseudinheirovalemais.com.br/saiba-como-usar-o-pix/).

# **Cartão empresarial**

Seja para fazer um melhor planejamento financeiro com maior controle de gastos, para saldar despesas externas (em viagens de negócios, por exemplo) ou para aproveitar programas de milhas e de prêmios, o cartão empresarial (de débito e/ ou crédito) pode ser uma ferramenta muito útil para o seu negócio.

Existem também os cartões de benefícios, para finalidades diversas – alimentação e refeição; combustível/frota; premiação, etc. – que geralmente são pré-pagos e também podem contribuir para o controle de despesas.

### **Seguro empresarial**

Ninguém está livre de imprevistos. Mas é possível proteger financeiramente a sua empresa contra acidentes, danos ou perdas de pequena ou grande proporção.

Esse é o objetivo de um seguro empresarial, que geralmente já conta com coberturas contra incêndios, explosões, fumaça e vendavais, e também pode incluir proteções contra danos elétricos, roubo ou furto, de responsabilidade civil, para pagamento de aluguel ou cobertura de lucros cessantes, entre outros. Considere esse investimento e garanta a continuidade do seu negócio e a sua tranquilidade mesmo em casos imprevistos.

### **Aplicativos**

- Para gestão financeira, emissão de boleto e NFS. Disponível para **ASSAS Android** e **iOS**.
- Para organizar notas fiscais, estoques, cadastro de vendas e finan-**BLING** ças. Disponível apenas para **Android**.
	- Controle de Vendas e Estoque Disponível apenas para **iOS**. **BOSS**
- Para controle de orçamento, boleto, recibo e nota fiscal, especial-**QUIPU** mente de micro e pequenas empresas. Disponível para **Android**, **iOS** e **Windows Phone**.
- Para gestão de projetos em equipe. Disponível para **Android** e **iOS**. **TRELLO**

Disponível apenas para **Android**. **CONTROLE DE VENDAS**

Gostou dessas dicas de empreendedorismo? Acompanhe outras dicas que valem ouro em nosso blog:

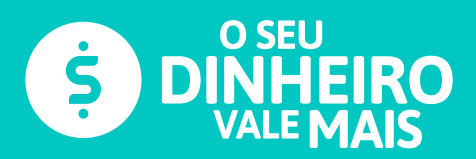

**[oseudinheirovalemais.com.br](http://oseudinheirovalemais.com.br)**

Cuide melhor do seu dinheiro. Conheça o maior sistema de cooperativas financeiras do Brasil e faça parte!

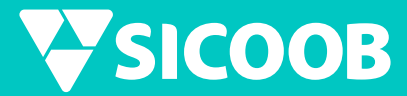

**[sicoob.com.br](http://sicoob.com.br)**